## **PROOF OF PUBLICATION CASE NO. CIV143781**

## **STATE OF CALIFORNIA COUNTY OF VENTURA CITY OF SANTA PAULA**

I am a citizen of the United States and a resident of the County of aforesaid; I am over the age of eighteen and not interested in the above entitled matter. I am now and at all times embraced in the publication herein mentioned, was a principle clerk of the printers and publishers of the SANTA PAULA TIMES, a newspaper of general circulation, published Wednesday and Friday at Santa Paula in the above named County and State; that the Legal Advertisement:

Number: 22-390

of which the annexed clipping is a true printed copy, was published in the abovenamed newspaper, and not in any supplement thereof, on the following dates, to wit: Aug. 12, and Sept. 9, 2022

That said newspaper was duly and regularly ascertained and established a newspaper of general circulation by Decree entered in the Superior Court of the County of Ventura, State of California, on June 10, 1994, under the provision of Chapter 1, Division 7, Title 1 of the California Government Code 6000 et seq. of the State of California.

I certify (or declare) under  $p<sub>c</sub>$ perjury that the foregoing is  $\frac{1}{2}$  correct:

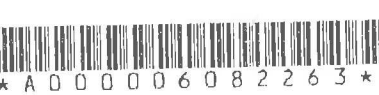

Dated at Santa Paula, California, This 9th day of September 2022

Kia Castille Signature

**(2015.5 C.C.P.)** The space is for the County Clerk's Filing Stamp

ACTA DE LA VERDAD (TRUTH ACT) Ley de la Asamblea 2792 (C6digo de Gobierno 7283.l) Aviso de Foro Público La Junta de Supervisores del Condado de Ventura<br>Ilevará a cabo un foro público para la comunidad en acuerdo con las provisiones de la Acta de Revisiones Transparentes de Transferencias y Detenciones Injustas (TRUTH) (C6digo de Gobiemo 7283.1) en el: II de octubre de 2022 alas 3:00 de la tarde en el: County Government Center - Centro de gobierno del condado<br>Hall of Administration - Sala de administración Board of Supervisors Hearing Room - Sala de audiencias de la Junta de Supervisores 800 S. Victoria Avenue Ventura, California 93009 Visite al w ww.ventura.org/acta-de-la-verdad para obtener informaci6n adicional La audiencia sobre la ley "TRUTH" se transmitird en: La página de audiencias de la Junta de Supervi-<br>sores: www.ventura.org/bosagenda<br>La página de Facebook del Condado en www. facebook.com/countyofventura<br>En español en la página de Facebook en español del Condado en www.facebook.com/condadodeventuraespanol<br>Para participar: Se puede dar comentarios usando una de las siguientes opciones: Para enviar comentario ptiblico por correo antes de la reunión: Clerk of the Board of Supervisors 800 S. Victoria Avenue Ventura, CA 93009 Correo electrónico: Por favor envíe correo electrónico a clerkoftheboard@ventura.org antes del mediodfa del dia anterior al faro pablico e indicar en el asunto "TRUTH Act" Aviso: Su correo electrónico o comentario escrito se distribuirá a la Junta de Supervisores y se<br>colocará en el registro de la reunión de la Junta. Comentario público verbal: El Secretario de laJunta utilizael registro deZoom pars todas las demas opciones de Oar comentarios pablicos que se enumeran a continuacion. Si desea dar un comentario verbal durante la reunion, puede registrarse en www.ventura.org/ boscomment. Se recomienda encarecidamente la preinscripción. Habrá servicios de interpretación<br>en español y mixteco. En persona: Registrese con el personal del Secretario de la Junta. Cuando su nombre sea llamado para dar comentario pdblico, por favor dirfjase al podio. Debe estar presente antes del cierre del período<br>de comentarios públicos. Comentario público por video o Ilamada: Debe estar conectado a la reunión a través de<br>Zoom antes del cierre del período de comentarios públicos.<br>Para acceder al video de Zoom, presione el botón para levantar la mano en Zoom cuando se esté discutiendo el tema sobre el que desea hablar. Cuando le toca hablar, acepte el aviso de Zoom que le pide que se ascienda a panelista.<br>Para realizar una llamada de Zoom, presione \*9 en el teclado de su teléfono para levantar la mano en<br>Zoom cuando se esté discutiendo el tema sobre el que desea hablar. Cuando le toca hablar, acepte el aviso de Zoom que le pide que deje de silenciar,<br>presionando \*6. Por favor revise las instrucciones de Zoom en la página de registro para asegurarse de que no<br>haya dificultades técnicas durante su comentario y para entender los procedimientos de comentarios públicos usando Zoom.<br>Para recibir una notificación cuando la agenda de la reunión de la Junta de Supervisores esté

disponible, inscrfbase en www.ventura.org/ subscribe. Para más información en cuanto a este foro, favor

de ponerse en contacto con Captain Cameron Henderson en la Oficina del Alguacil del Condado  $M$ ont

Scar  $\emph{asrulee}$ **Signature** 

 $\tilde{\mathcal{M}}$ 

publicos usando Zoom.<br>públicos usando Zoom.<br>Para recibir una notificación cuando la agenda<br>de la reunión de la Junta de Supervisores esté<br>disponible, inscribase en www.ventura.org/<br>subscribe.

Para más información en cuanto a este foro, favor de ponerse en contacto con Captain Cameron<br>Henderson en la Oficina del Alguacil del Condado<br>de Ventura al (805) 654-2417.<br>ATESTIGUA: SEVET JOHNSON<br>Secretario Provisional de la Junta de Supervisores<br>Condado de Ventura, Esta

 $\lambda$ 

 $\overline{\phantom{a}}$ 

Secretaria Adjunta de la Junta de Supervisores<br>8/12, 9/9/22<br>CNS-3611646#

To be published in the Santa Paula Times on:<br>Fridays, Aug. 12, Sept. 09, 2022<br>Publication No. 22-391  $\frac{1}{2}$ 

 $\ddot{\phantom{a}}$ 

 $\mathcal{D}$ 

ä,